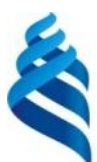

#### МИНИСТЕРСТВО ОБРАЗОВАНИЯ И НАУКИ РОССИЙСКОЙ ФЕДЕРАЦИИ

Федеральное государственное автономное образовательное учреждение высшего образования

**«Дальневосточный федеральный университет»** (ДВФУ)

#### **ШКОЛА ИСКУССТВА, КУЛЬТУРЫ И СПОРТА**

«СОГЛАСОВАНО» «УТВЕРЖДАЮ»

«20» мая2017г. «20» мая 2017г.

Руководитель ОП и Поведующего Кафедрой графического дизайна

Фомичева И.В.  $\frac{P_{\text{UCo}}}{\text{(nonsucc)}}$  Федоровская Н.А.

#### **РАБОЧАЯ ПРОГРАММА УЧЕБНОЙ ДИСЦИПЛИНЫ**

Компьютерная анимация

**Направление подготовки 54.03.01 Дизайн**

Профиль «Графический дизайн»

**Форма подготовки очная**

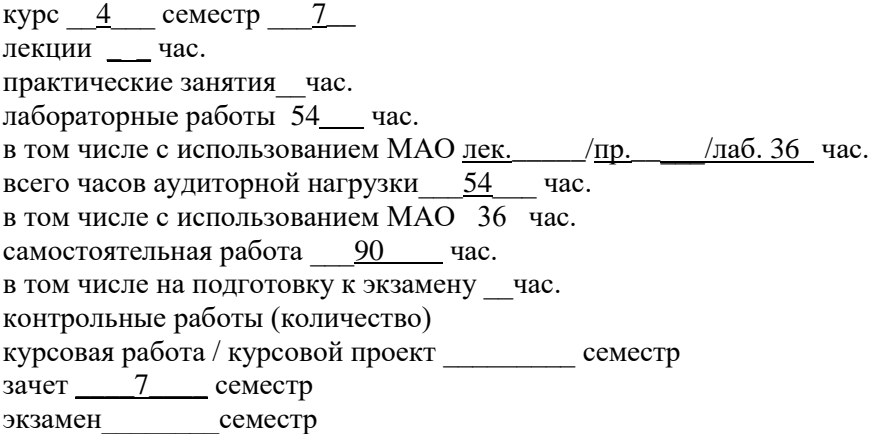

Рабочая программа составлена в соответствии с требованиями образовательного стандарта, самостоятельно устанавливаемого ДВФУ, утвержденного приказом ректора от 21.10.2016 № 12-13- 2030.

Рабочая программа обсуждена на заседании кафедры Графического дизайна, протокол № 4 от «20 »мая 2017 г.

И.о заведующего Кафедрой графического дизайна доктор искусствоведения, доцент Федоровская Н.А. Составитель: Жильцова Г.В.

#### **Оборотная сторона титульного листа РПУД**

#### **I. Рабочая программа пересмотрена на заседании кафедры**:

Протокол от «\_\_\_\_\_» \_\_\_\_\_\_\_\_\_\_\_\_\_\_\_\_\_ 20\_\_\_ г. № \_\_\_\_\_\_

Заведующий кафедрой \_\_\_\_\_\_\_\_\_\_\_\_\_\_\_\_\_\_\_\_\_\_\_ \_\_\_\_\_\_\_\_\_\_\_\_\_\_\_\_\_\_\_

(подпись) (И.О. Фамилия)

#### **II. Рабочая программа пересмотрена на заседании кафедры**:

Протокол от « $\_\_\_$  »  $\_\_\_\_\_$  20 $\_\_$ г. №  $\_\_\_\_\_\_$ 

Заведующий кафедрой \_\_\_\_\_\_\_\_\_\_\_\_\_\_\_\_\_\_\_\_\_\_\_ \_\_\_\_\_\_\_\_\_\_\_\_\_\_\_\_\_\_

(подпись) (И.О. Фамилия)

## **ABSTRACT**

## **Bachelor's/Specialist's/Master's degree in 54.03.01 Design**

**Study profile/ Specialization/ Master's Program "Title"** Graphic Design **Course title:** Computer animation

**Basic (variable) part of Block, \_\_credits** variable part of the block 1 "Disciplines (modules)", the complexity of the discipline is 4 credits **Instructor:** Zhiltsova G.V.

## **At the beginning of the course a student should be able to:**

**GC-10**: ability to abstract thinking, analysis, synthesis

**GPC-7**: the ability to search, store, process and analyze information from various sources and databases, to present it in the required format using information, computer and network technologies

## **Learning outcomes:**

**GPC-1** the ability to own a picture, the ability to use pictures in the practice of drawing up a composition and reworking them in the direction of designing any object, to have linear constructive skills and to understand the principles of choosing a technique for performing a particular pattern.

**GC-1** ability to own drawings and methods of work, with the rationale of the artistic intent of the design project, in prototyping and modeling, with color and color compositions.

**GC-5** the ability to analyze and determine the requirements for a design project and synthesize a set of possible solutions to the problem or approaches to the design project. implementation

**GC-7** ability to apply modern technologies required for the implementation of the design project in practice.

## **Course description:**

**Lab № 1. Intro (opening animation) using morphing and trim path technique.** (8 hours). Creating shapes, importing illustrations, working with masks and precompositions. Parameters and effectors of layers. Morphing - animation, in which one object smoothly flows into another. Work on the basis of the trim path technique. Creating transitions through effects, basic parameters of layers, radial method, method of columns and through the path.

**Lab № 2. Animation of characters using the Puppet Pin Tool** (12 hours). The effect of "Puppet Pin Tool", the mechanics of his work. Tool capabilities, types of "pins" The area inside the contour is the principle of division into segments, control of the capture area. Record animations by creating a motion sketch using the Puppet Pin Tool. Speed, smoothing. Definition of themes and concepts for the animation with the use of the Puppet Pin Tool as the main one in the process. Creating an animated video of the elements of 2D graphics, taking into account the principles of animation.

**Lab № 3. Animation video - clip on a fragment of a song** (16 hours). An animation clip that displays the style of music, figuratively illustrating a song, containing a visual-plotline of the event's story history. Analysis of the storyline, the development of key frames and animatics. Synchronize sound and image. Preparation of graphic elements and video clips, auxiliary forms. Mechanical editing phase in Adobe After Effects.

## **Main course literature:**

• Toropova O.A. Animation and web design [Electronic resource]: a tutorial / Toropova OA, Kumova SV — Electron. textual data.— Saratov: Saratov State Technical University named after Yu.A. Gagarin, DAS EBS, 2015.— 490 c. - Access mode: http://www.iprbookshop.ru/76476.html.— EBS "IPRbooks" - Zagl. from the screen.

• Yumashev D.O. Animation in the system of mass media: communicative potential / Yumashev // Bulletin of Voronezh State University. Series: Philology. Journalism. .—  $2015$  .—  $\mathbb{N}^2$  .— p. 160-163 - Access mode: https://rucont.ru/efd/512130 - Zagl. from the screen.

• Adobe After Effects CC. Official training course - Moscow: Eksmo, 2014. - 428 p. - Access mode: https://www.twirpx.com/file/1720287/ - Zagl. from the screen.

• Opalev M.L. Motion design: science and inspiration / M.Opalev // Universitates. Science and education. No4 (51), 2012.C. 69–75 - Access Mode: http://www.ksada.org/articles/opalev-science-motion-design.pdf - Title. from the screen.

• Baryshnikov N.V. Basics of professional intercultural communication: Textbook / N.V. Baryshnikov. - M .: University textbook: SIC INFRA-M, 2013. - 368 p. - Title from the screen.

**Form of final knowledge control**: pass-fail exam

## **Аннотация к рабочей программе дисциплины «Компьютерная анимация»**

Дисциплина «Компьютерная анимация» разработана для студентов 4 курса, 7 семестр, направления подготовки 54.03.01 «Дизайн», профиль «Графический дизайн». Дисциплина «Компьютерная анимация» относится к вариативной части блока «Дисциплины (модули)».

Дисциплина реализуется в соответствии с требованиями образовательного стандарта, ФГОС ВО 54.03.01 от 25.08. 2016 г. № 43405.

Трудоемкость дисциплины составляет 4 зачетные единицы, 144 академических часа, является обязательной для изучения. Лабораторная работа – 54 часа, из них с использованием МАО – 36 часов, самостоятельная работа студента – 90 часов.

Изучение дисциплины ориентировано на комплексное освоение теоретических знаний и практических навыков создания анимированной графики широкого спектра предназначения. Дисциплина раскрывает следующие основные вопросы: история развития компьютерной анимации, его виды, этапы реализации проектов, методы создания и редактирования видео, обработка видеоматериала, разработка композиции, анимации и создание различных эффектов, методы формирования идей соответственно требованиям современного рынка компьютерной анимации, особенности психологического восприятия динамического визуального контента.

Весь материал курса, изложенный в программе, связан со смежными дисциплинами: «Моушн-дизайн», «Основы проектной графики», «Типографика», «Визуальные коммуникации».

**Цель:** выявление актуальности, роли и возможностей компьютерной анимации как канала трансляции в контексте современности, овладение инструментарием, технологиями и языком анимационного дизайна.

**Задачи:**

- выявление и анализ целевой аудитории, подбор соответственных средств, приемов и инструментов видеокоммуникации;
- проектирование актуального и конкурентоспособного продукта в сфере анимационной графики;
- исследование и освоение инновационных направлений в сфере компьютерной анимации;
- емкое раскрытие ключевых идей проекта средствами дизайна, анимации и типографики
- навыки командной проектной деятельности, знание специфики работы смежных специалистов: фотографов, режиссеров, программистов

Для успешного изучения дисциплины «Компьютерная анимация» обучающихся должны обладать следующими предварительными компетенциями, сформированными на уровне программы подготовки бакалавра:

ОК-10: способностью к абстрактному мышлению, анализу, синтезу

ОПК-7: способность осуществлять поиск, хранение, обработку и анализ информации из различных источников и баз данных, представлять ее в требуемом формате с использованием информационных, компьютерных и сетевых технологий

В результате изучения данной дисциплины у обучающихся формируются следующие общепрофессиональные/профессиональные компетенции (элементы компетенций):

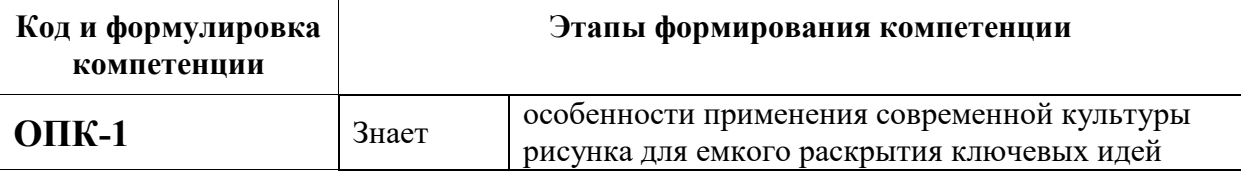

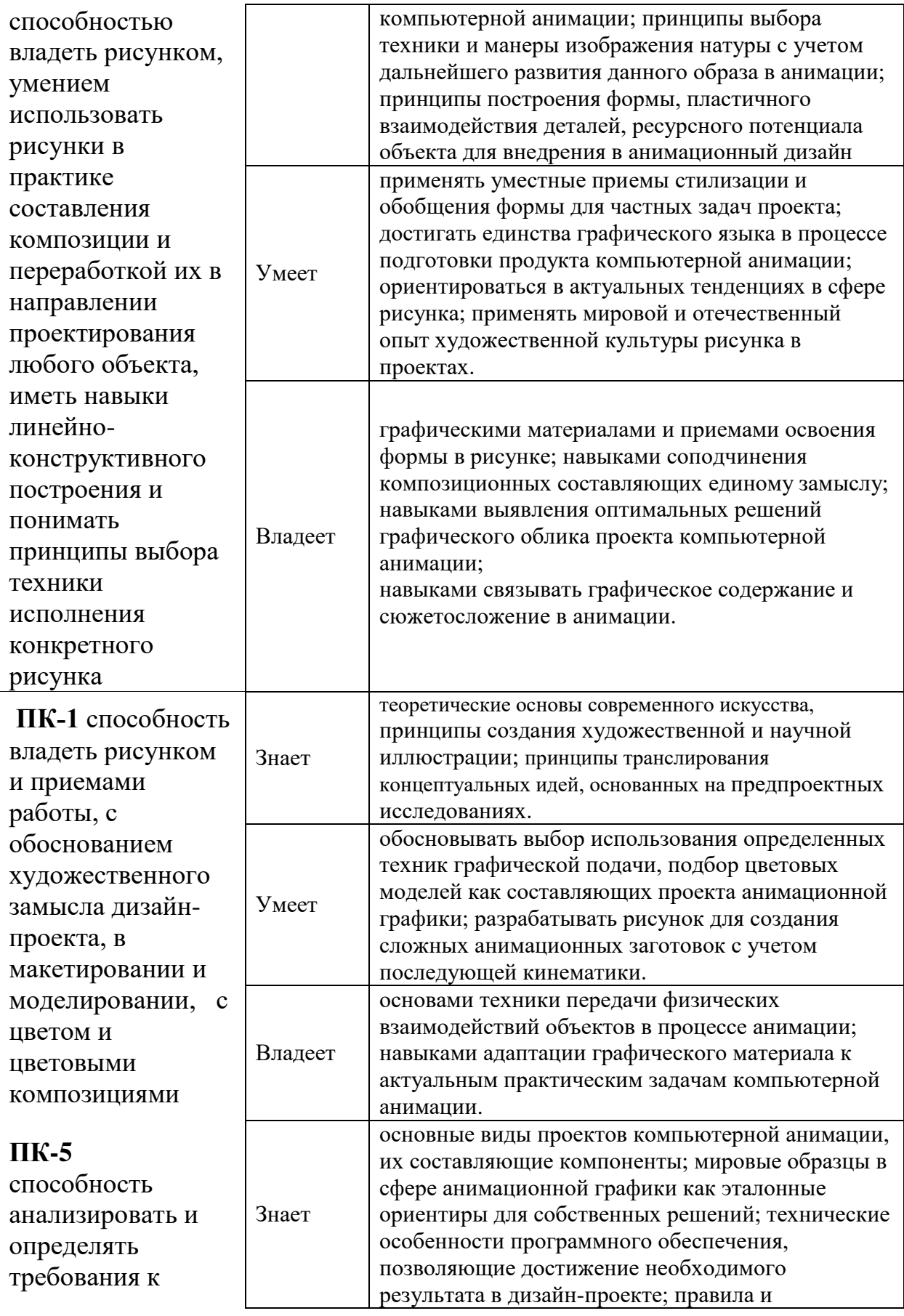

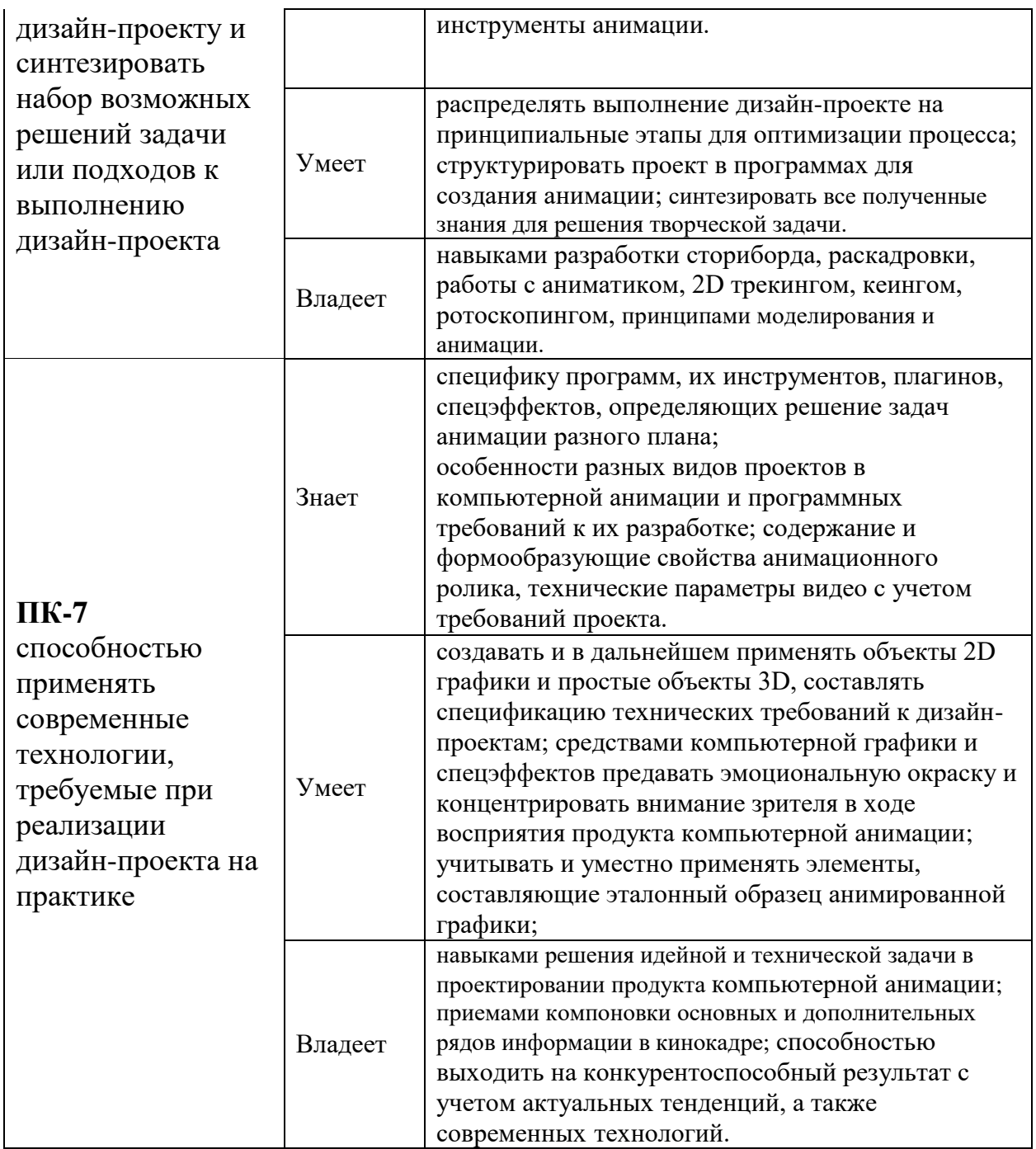

Для формирования вышеуказанных компетенций в рамках дисциплины «Компьютерная анимация» применяются следующие МАО: «Кейс-задача»

# **I. СТРУКТУРА И СОДЕРЖАНИЕ ТЕОРЕТИЧЕСКОЙ ЧАСТИ КУРСА**

#### **(не предусмотрено)**

# **II. СТРУКТУРА И СОДЕРЖАНИЕ ПРАКТИЧЕСКОЙ ЧАСТИ КУРСА Лабораторные работы (36 часов)**

**Лабораторная работа № 1. Интро (открывающая анимация) с применением морфинга и техники trim path. (8 часов).**

Созданием шейпов, импорт иллюстраций, работа с масками и прекомпозициями. Параметры и эффекторы слоѐв. Морфинг — анимация, при которой один объект плавно перетекает в другой. Работа на основе техники trim path. Создание переходов через эффекты, базовые параметры слоѐв, радиальным методом, методом столбцов и через путь (path).

**Лабораторная работа № 2. Анимация персонажей при помощи инструмента «Puppet Pin Tool» (12 часов).**

Эффект «Puppet Pin Tool», механика его работы. Возможности инструмента, типы «булавок» Область внутри контура – принцип деления на сегменты, управления областью захвата. Запись анимации путем создания наброска движение с помощью инструмента «Puppet Pin Tool». Скорость, сглаживание. Определение тематики и концепции для анимационного ролика с применением инструмента «Puppet Pin Tool» как основного в процессе работы. Создание анимационного видеоролика из элементов 2D графики с учетом принципов анимации.

**Лабораторная работа № 3. Анимационный видеоролик - клип на фрагмент песни по выбору (16 часов).** Анимационный клип как ролик, отображающий стилистику музыки, образно иллюстрирующий песню, содержащий визуально-сюжетную линию событийной истории песни. Анализ сюжетной линии, разработка ключевых кадров и аниматика. Синхронизации звука и изображения. Подготовка графических элементов и видеофрагментов, вспомогательных форм. Механический этап монтажа в программе Adobe After Effects.

# **УЧЕБНО-МЕТОДИЧЕСКОЕ ОБЕСПЕЧЕНИЕ САМОСТОЯТЕЛЬНОЙ РАБОТЫ ОБУЧАЮЩИХСЯ**

Учебно-методическое обеспечение самостоятельной работы обучающихся по дисциплине «Компьютерная анимация» представлено в Приложении 1 и включает в себя:

 план-график выполнения самостоятельной работы по дисциплине, в том числе примерные нормы времени на выполнение по каждому заданию;

 характеристика заданий для самостоятельной работы студентов и методические рекомендации по их выполнению;

 требования к представлению и оформлению результатов самостоятельной работы;

критерии оценки выполнения самостоятельной работы.

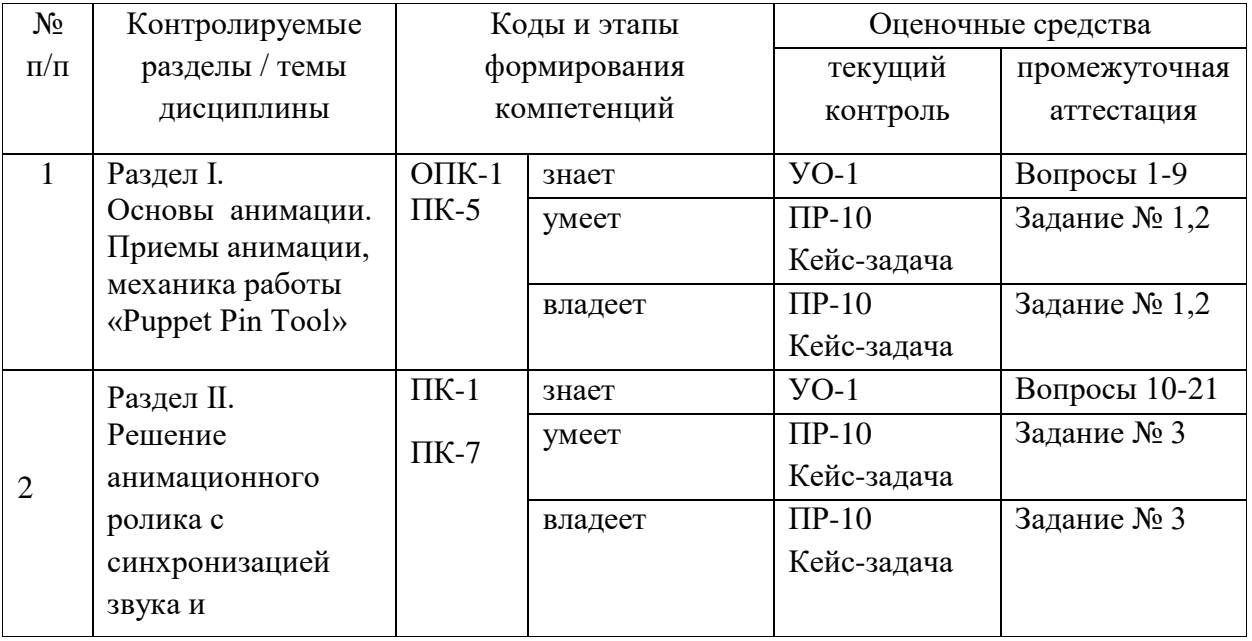

## **КОНТРОЛЬ ДОСТИЖЕНИЯ ЦЕЛЕЙ КУРСА**

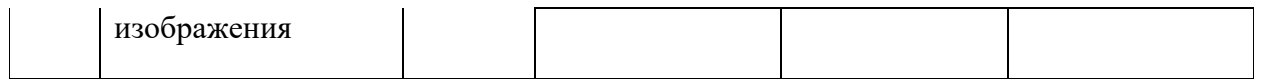

Типовые контрольные задания, методические материалы, определяющие процедуры оценивания знаний, умений и навыков и (или) опыта деятельности, а также критерии и показатели, необходимые для оценки знаний, умений, навыков и характеризующие этапы формирования компетенций в процессе освоения образовательной программы, представлены в Приложении 2.

# **V. СПИСОК УЧЕБНОЙ ЛИТЕРАТУРЫ И ИНФОРМАЦИОННОЕ ОБЕСПЕЧЕНИЕ ДИСЦИПЛИНЫ**

#### **Основная литература**

*(электронные и печатные издания)*

- Торопова О.А. Анимация и веб-дизайн [Электронный ресурс]: учебное пособие/ Торопова О.А., Кумова С.В.— Электрон. текстовые данные.— Саратов: Саратовский государственный технический университет имени Ю.А. Гагарина, ЭБС АСВ, 2015.— 490 c. — Режим доступа: http://www.iprbookshop.ru/76476.html.— ЭБС «IPRbooks» *— Загл. с экрана.*
- Юмашев Д.О. Анимация в системе массмедиа: коммуникативный потенциал / Юмашев // Вестник Воронежского государственного университета. Серия: Филология. Журналистика. .— 2015 .— №2 .— С. 160-163 — Режим доступа: https://rucont.ru/efd/512130 *— Загл. с экрана.*
- Adobe After Effects CC. Официальный учебный курс М.: Эксмо, 2014. — 428 с. — Режим доступа: https://www.twirpx.com/file/1720287/ *— Загл. с экрана.*
- Опалев М.Л. Моушн-дизайн: наука и вдохновение/ М.Опалев //Universitates. Наука и просвещение. No4 (51), 2012.С.  $69-75$  — Режим

доступа: http://www.ksada.org/articles/opalev-science-motion-design.pdf *— Загл. с экрана.*

 Барышников Н. В. Основы профессиональной межкультурной коммуникации: Учебник / Н.В. Барышников. - М.: Вузовский учебник: НИЦ ИНФРА-М, 2013. - 368 с. *— Загл. с экрана.*

#### **Дополнительная литература**

*(электронные и печатные издания)*

- Злотникова Т.С. Отечественная анимация в модусе архетипа ребенка / Злотникова, Горохова // Обсерватория культуры .— 2016 .— Т. 1 №2 .— С. 36-42 — Режим доступа: https://rucont.ru/efd/406154
- Симакова Ю.А. Ценностно-смысловые возможности анимации в кинематографе / Симакова // Известия Уральского федерального университета. Серия 1. Проблемы образования, науки и культуры .— 2013 . <u>— №4</u> . — С. 174-179 — Режим доступа: https://rucont.ru/efd/260235
- История анимации: Учебно-методическое пособие / Кривуля Н.Г. М.:ВГИК, 2012. - 68 с.: — Режим доступа: http://znanium.com/catalog/product/961690
- Брайс, Р. Руководство по цифровому телевидению [Электронный ресурс] / Р. Брайс; Пер. с англ. - М.: ДМК Пресс, 2009. - 288 с.: ил. — Режим доступа:http://znanium.com/catalog/product/406791
- Хитрук Ф. С. Профессия аниматор (в 2-х томах) М.: Гаятри, 2007. 304 с. — Режим доступа: https://vk.com/doc2159248\_171950338?hash=d21945e33a44f61f0e&dl=62ae9c2879 e72a0fc0 *— Загл. с экрана.*
- Уайтэкер Г., Халас Д. Тайминг в анимации Режим доступа: http://bookre.org/reader?file=633493&pg=3 *— Загл. с экрана.*
- Белла Мартин, Брюс Ханингтон «Универсальные методы дизайна» Режим доступа: https://yadi.sk/i/bpRSwe5xt4a25 *— Загл. с экрана.*
- Норштейн Ю.Б. Снег на траве. Фрагменты книги. Лекции по искусству анимации. - М.: ВГИК, журнал «Искусство кино», 2005. - 254 с. — Режим доступа:

https://vk.com/doc25955378\_437227974?hash=c2c7683ad77cf8f102&dl=91dc 5436a0bf7fbcbe *— Загл. с экрана.*

- Орешина А. Б. Динамические аспекты формы в современном книжном дизайне. — М: 2014 — Режим доступа: http://www.hist.msu.ru/Science/Disser/Oreshina.pdf *— Загл. с экрана.*
- Марк Смикиклас «Инфографика. Коммуникация и влияние при помощи изображений» — Питер, 2014. —152 с. — Режим доступа: https://yadi.sk/i/wshSdIOmt4ZQk *— Загл. с экрана.*
- Смолянов Г.Г. Анатомия и создание образа персонажа в анимационном фильме. Учебное пособие. М.:ВГИК, 2005
- Анимация как феномен культуры: Материалы первой всероссийской научно-практической конференции. 27-28 апреля 2005 года. Сост. Н.Г. Кривуля. - М.: ВГИК, 2006. - 152 с.
- Познин В.Ф. Природа выразительных средств экрана. Экранное пространство и время. // Известия Российского государственного педагогического университета им. А. И. Герцена. Общественные и гуманитарные науки. 2008. № 10 (59). С. 311 -319.
- Разлогов К.Э. Искусство экрана: от синематографа до Интернета. / Рос. ин-т культурологии. М. РОССПЭН, 2010. 287 с.
- Фрейлих С. И. Теория кино: От Эйзенштейна до Тарковского. М.: Академический проект; Фонд «Мир»; 2008; 512 с.
- Эллен Луптон «Графический дизайн от идеи до воплощения» Режим доступа: https://yadi.sk/i/85Ge1YLvt4arM*— Загл. с экрана.*
- Bellantoni, Jeff and Woolman, Matt, 'Type in Motion', Thames & Hudson, 1999.
- Zimmerman, Bill. "History of Kinetic Typography". WizMotions. Retrieved 20 February 2015.
- Lee, Johnny C.; Forlizzi, Jodi; Hudson, Scott E. "The Kinetic Typography Engine: An Extensible System for Animating Expressive Text" (PDF). Carnegie Mellon University. Retrieved 20 February 2015.
- Brownie, Barbara (2007). "One Form, Many Letters: Fluid and transient letterforms in screen-based typographical artefacts". Networking Knowledge: Journal of the MeCCSA Postgraduate Network. 1 (2). Archived from [the](http://journalhosting.org/meccsa-pgn/index.php/netknow/article/view/27/61)  [original](http://journalhosting.org/meccsa-pgn/index.php/netknow/article/view/27/61) on April 3, 2008. Retrieved March 21, 2017.
- Animals in Motion Режим доступа: https://vk.com/doc57791839\_437257586?hash=de0cbcc6fa6bdd37b7&dl=7ed0 34ecfa9dcd338a *— Загл. с экрана.*

## **Перечень ресурсов информационно-телекоммуникационной сети «Интернет»**

- VideoSmile все о визуальных эффектах и моушн-дизайне в одном месте. Режим доступа: https://videosmile.ru/lessons/read/kineticheskayatipografika-v-odin-klik.html *— Загл. с экрана.*
- Блог о моушн-дизайне. Режим доступа: http://motionbase.ru/ *— Загл. с экрана.*
- Portal "Videocopilot".Режим доступа: *http://www.videocopilot.net/tutorials/the\_portal*/ *— Загл. с экрана.*
- Журнал «Outdoor Media» [Электронный ресурс]. Режим доступа: http://outdoor.ru/news/ - *Загл. с экрана.*

• Portal Adobe [Электронный ресурс]. Режим доступа: https://www.adobe.com/ru/#

#### **МЕТОДИЧЕСКИЕ УКАЗАНИЯ ПО ОСВОЕНИЮ ДИСЦИПЛИНЫ**

Структура курса дисциплины «Компьютерная анимация» построена по мере усложнения задач и усовершенствованию навыков работы с драматургией, композицией кадра и анимацией. Это позволяет систематизировать учебный материал. Курс разработан c целью подготовки студента к профессиональной деятельности в сфере графической анимации и опирается на общие теоретикометодологические основы дизайна и анимации, сценографии и драматургии, а также на содержание курсов общенаучного и профессионального циклов дисциплин.

В процессе изучения материалов учебного курса предлагаются разнообразные формы работ:

- 1. Знакомство с учебной, научной и научно-популярной литературой по общим вопросам дизайна и композиции.
- 2. Работа с периодическими изданиями по проблемам и разработкам в области компьютерной анимации.
- 3. Самостоятельное ознакомление с темами, посвященными состоянию и инновациям в сфере анимированной графики.
- 4. Поиск эталонных аналогов компьютерной анимации, трендов в данной сфере
- 5. Изучение возможностей программных редакторов, применяемых для создания анимации
- 6. Подготовка к лабораторным занятиям.
- 7. Подготовка к зачету.

*Практические занятия* направлены на поэтапное освоение навыков работы в программах с параллельным осмыслением логики раскрытия смысла через кинематику объекта, режиссуры кадра, морфинг и призваны стимулировать выработку знаний, умений комплексной самостоятельной или командной работы в сфере компьютерной анимации.

#### **Рекомендации по выполнению типовых лабораторных работ:**

Термин «анимация» произошел от английского «animation», что в переводе – «оживление, одушевление». Это отражает потенциал наделения не только антропоморфных и анималистических персонажей, но и неодушевленных объектов чертами, атрибутами и характером одушевленных существ. Человек всегда лучше осознает процессы на примере функционирования собственного физического и эмоционального спектра возможностей, поэтому и проецирует его вовне.

В современном мире, интерес к компьютерной графике и анимации очень велик. Анимация - сложный процесс, требующий достаточно много времени. Ранее анимацию создавали вручную, досконально работая над каждым кадром. В связи с развитием компьютерных технологий появилась возможность использования графических программных средств. Для того, чтобы создать простой анимационный фильм, достаточно мощности обычного персонального компьютера. Для создания анимационного ролика нет четко установленных норм и правил, как нужно рисовать и создавать анимацию, однако есть важный критерий для оценивания работы – его уместность с точки зрения эстетики и механики движения того или иного объекта.

Создателем технологии выполнения мультфильмов кадр за кадром считается Э. Рейно. Однако, наиболее широкое распространение анимация получила во времена Уолта Диснея. Принципы анимации, которые он создал и

использовал, стали настолько результативными, что они до сих пор считаются базовыми для мультипликатора. Главной идеей, заключенной в эти двенадцать принципов, стало превращение персонажа в полноценного героя, проживающего на экране отрезок жизни, за счет иллюзорного соблюдения основных законов физики, эмоциональной составляющей, а также внешней привлекательности действующего лица. Принципы диснеевской анимации имеют гораздо более широкое применение, чем область анимационного кино. Основанные на общих законах восприятия визуальной информации, они обеспечивают наилучший режим восприятия.

При работе над практическим заданием рекомендовано освоить закономерности движения и трансформации объектов, основанную на законах физики и учитывать 12 принципов анимации как потенциал возможностей для применения в собственном ролике:

1. Сжатие и растяжение (Squash and stretch).

2. Подготовка или упреждение. Отказное движение (Anticipation).

3. Сценичность (Staging).

4. Прямо вперед и поза за позой (Straight ahead action and pose to pose).

5. Сквозное движение и захлест (Follow through and overlapping action).

6. Плавное начало и плавное окончание движения (Slow in and slow out).

7. Дуги (Arcs).

8. Второстепенное действие. Выразительная деталь (Secondary action).

9. Расчет времени – тайминг (Timing).

10.Преувеличение, утрирование (Exaggeration).

11. Крепкий профессиональный рисунок (Solid drawing).

12. Привлекательность (Appeal).

Также рекомендованы к изучению диснеевские градации сопровождения анимации. К примеру, хвосты, уши, длинные плащи и другие элементы, пластичные и значительно отстоящие от несущей части – остова, продолжают

двигаться после того, как остальные части тела уже остановились. Тело не двигается сразу: оно растягивается, сжимается, поворачивается, т. к. все части работают асинхронно.

Мягкие части тела персонажа будут двигаться медленнее, чем части, имеющие, скелет. Это отставание называют drag - "оттяжка". Она придает мягкость и свободу фигуре, создает ощущение жизненности. Доводка, или завершение действия - тщательно отработанная концовка любого действия. Экспрессивная статика возникает, если компоновку персонажа без изменения держать на экране на протяжении 8-16 кадров, т.е. менее секунды. Этого времени достаточно, чтобы зритель воспринял ее как реакцию персонажа. Если компоновку удерживать без движения чуть дольше, то теряется иллюзия объема, и картинка обнаруживает свою плоскостность. Чтобы этого не происходило, используют не одну, а две близкие фазы.

Компетенции дизайнера-аниматора во многом расширяются, помимо дизайнерской работы с пространственной композицией, он должен освоить азы развития пространственно-временного искусства, что включает понимание законов драматургии и элементов сюжетной композиции, в ряд которых входит экспозиция, завязка, развитие, кульминация, развязка и финал.

**Экспозиция** – изложение отношений персонажей фильма между собой и обстановка непосредственно перед развертыванием конфликта, где зритель должен узнать кто есть кто. **Завязка** – точка, момент начала конфликтного действия. **Развитие действия** – самый большой элемент. В нѐм происходит подготовка кульминации, в нем дается ряд усиливающих конфликтных моментов, которые могут представлять собой удары или контрудары, а также появление новой информации и новых героев – должно происходить развитие конфликтной ситуации. **Кульминация** – точка, момент наивысшего напряжения конфликта. **Развязка** – заключительное развитие; действие, следующее сразу за кульминацией. **Финал** – заключительная точка фильма, конечное положение главной идеи. При разборе конфликтов в сценариях, при их построениях в сценариях надо четко подчеркивать конфликт кого с кем или чего с чем.

В процессе выполнения каждой лабораторной работы студент должен реализовать определенное творческое решение, приведенное в описании лабораторной работы, продемонстрировать результат преподавателю, пояснить назначение инструментов, используемых в работе и последовательность их применения, а затем оформить отчет по заданным требованиям. В процессе работы главенствующим методом выступает анализ конкретных ситуаций (Кейс-задача). На предшествующем занятии преподаватель дает задание студентам индивидуально ответить на вопросы к практическому занятию и коллективно обсудить варианты решения проблемной задачи в проектировании рекламного продукта, что существенно углубляет опыт бакалавра. Сталкиваясь с конкретной ситуацией, студент должен определить: характер проблематики, свои возможности в раскрытии проектных задач, потенциальные источники, способные помочь в оптимально-выразительном решении продукта компьютерной анимации.

На завершающем этапе занятия, преподаватель дает обобщения по выступлениям учащихся, делает выводы по каждому практическому заданию и общий результат по всему курсу.

В процессе выполнения каждой лабораторной работы студент должен выполнить определенное творческое задание, приведенное в описании лабораторной работы, продемонстрировать результат преподавателю, пояснить назначение инструментов, используемых в работе и последовательность их применения, а затем оформить отчет по заданным требованиям.

**Тема: Лабораторная работа № 2. Анимация персонажей при помощи инструмента «Puppet Pin Tool» (12 часов).**

Эффект «Puppet Pin Tool», механика его работы. Возможности инструмента, типы «булавок» Область внутри контура – принцип деления на сегменты, управления областью захвата. Запись анимации путем создания наброска движение с помощью инструмента «Puppet Pin Tool». Скорость, сглаживание. Определение тематики и концепции для анимационного ролика с применением инструмента «Puppet Pin Tool» как основного в процессе работы. Создание анимационного видеоролика из элементов 2D графики с учетом принципов анимации.

#### **Теоретическая часть:**

Развитие техники плоской марионетки началось в 20-е годы ХХ века в жанрах рекламы, плаката, политической карикатуры. Таким способом был снят первый советский фильм-киноплакат «Китай в огне». В этом фильме фигурки состояли из нескольких частей, которые скреплялись проволочными шарнирами — шарнирная марионетка, замаскированными кружками бумаги. Среди первых перекладных лент — фильм-«кинокнижка» «Почта» Цехановского, созданный по книжным иллюстрациям к стихотворению Самуила Маршака.

В данной работе мы не сталкиваемся с необходимостью создания реальных марионеток в материале, инструмент «Puppet Pin Tool» замещает механику работы по этому принципу, расширяя возможности анимации в пластической и образной формах. Эффект «Марионетка» работает путем деформации части изображения по устанавливаемым или перемещаемым булавкам. Эти булавки определяют, какие части изображения перемещаются, какие части останутся неизменными, а какие части перемещаются на передний план при наложении частей. Каждый инструмент «Марионетка» используется для размещения и изменения булавок определенного типа. Инструмент «Булавка марионетки». С помощью этого инструмента устанавливаются и перемещаются булавки деформации. Инструмент «Наложение марионетки». С помощью этого инструмента устанавливаются булавки наложения, которые обозначают, какие области изображения должны отображаться поверх остальных частей, если искажение приводит к наложению частей изображения друг на друга. Инструмент «Подвижность марионетки». С помощью этого инструмента устанавливаются булавки подвижности, которые фиксируют части изображения для меньшей их деформации.

После установки первой булавки область внутри контура автоматически разбивается на сетку треугольников. Контур будет виден, только если был применен эффект «Марионетка», а указатель инструмента «Марионетка» находится над областью, которую определяет контур. Каждая часть сетки также связана с пикселями изображения, поэтому пиксели двигаются вместе с сеткой.

Если переместить одну или несколько булавок деформации, сетка изменит фигуру согласно этому движению, максимально сохраняя неподвижной всю сетку. В результате перемещение в одной части изображения приведет к естественному и правдоподобному перемещению в других частях изображения. Например, если установить булавку деформации на ногах и руках человека, а затем переместить одну из рук, чтобы создать эффект взмаха, движение в закрепленной руке будет значительным, но движения в талии будут слабыми, как в реальном мире. Если выбрать одну анимированную булавку деформации, ее ключевые кадры положения будут отображаться на панели «Композиция» и «Слой» как путь движения.

С этими путями движения можно работать как и с другими путями, включая установку ключевых кадров без привязки ко времени. В одном слое может быть несколько сеток. Иметь несколько сеток в одном слое полезно для деформирования нескольких частей изображения по отдельности (например, текстовых символов), а также для деформирования нескольких экземпляров одной части изображения, но с разной деформацией для каждой из них. Исходная неискаженная сетка рассчитывается в текущем кадре на момент времени, в котором применяется эффект. Сетка не изменяется для учета движения в слое на основе видеоряда с движением и не обновляется при замене исходного элемента видеоряда слоя.

Движение, созданное с помощью инструментов «Марионетка» разбивается на образцы с помощью размытия в движении (если размытие в движении включено для слоя и композиции), однако количество используемых образцов равно половине заданного значения «Выборок на кадр».

#### **Порядок выполнения:**

После ознакомления с инструментом и его использования необходимо выполнить запись анимации путем создания наброска движение с помощью инструмента «Булавка марионетки». Возможно сделать набросок пути движения одной или нескольких булавок деформации в реальном времени (или с заданной скоростью) так же, как это делается для пути движения слоя с помощью инструмента «Набросок движения».

Скорость. Отношение скорости записанного движения к скорости воспроизведения. Если скорость равна 100 %, движение воспроизводится с той же скоростью, с которой оно было записано. Если скорость больше 100 %, движение воспроизводится медленней, чем оно было записано.

Сглаживание. Чем выше это значение, тем больше будет удалено лишних ключевых кадров из пути движения. Меньшее число ключевых кадров дает более плавное движение.

Использовать деформацию черновика В искаженном контуре, который отображается во время записи, не учитываются булавки «Подвижность». Этот параметр может повысить производительность при создании сложной сетки.

1. Выберите одну или несколько булавок деформации.

2. Перейдите к точке времени, в которой будет начата запись движения.

3. На панели «Композиция» или «Слой» удерживайте нажатой клавишу CTRL (Windows) или COMMAND (Mac OS), чтобы активировать инструмент «Марионетка» для создания наброска. Перетащите булавки, удерживая нажатой клавишу CTRL (Windows) или COMMAND (Mac OS), чтобы анимировать их.

Запись движения начнется, когда вы щелкните левой кнопкой мыши, чтобы начать перетаскивание. Запись остановится после отпускания кнопки мыши.

Цвет контура для сетки, для которой делается набросок движение, будет совпадать с цветом булавки (желтый). Ориентируйтесь в контурах (для других сеток в том же слое) по цветной метке слоя.

Индикатор текущего времени вернется в точку времени, где была начата запись. Это позволяет повторить операцию записи с дополнительными булавками деформации или повторить запись с теми же булавками.

Пути движения булавок деформации можно изменить, используя те же методы, которые используются для изменения любых других путей движения. Путь движения булавки отображается, только если это единственная выделенная булавка.

Формат записи финального результата определяется техническими и экономическими соображениями. В частности, частота кадров при записи будет определяться вопросами дальнейшей роли и сферы распространения продукта. Поскольку в процессе рендеринга (сохранения готового видео, в программе Adobe after Effects. со стандартным кодеком, получается 20 –ти секундное видео размером 1 Гбайт, что усложняет дальнейшую работу с таким значительным размером файле, возможно выбрать разные пути. Кодек "Quick Time Movie" либо сжатие ползунком "Компрессии" поможет уменьшить качество видео, для того чтобы, соответственно, уменьшить размер видео на выходе. Для того

чтобы сохранить видео со звуком, необходимо поставить галочку в пункте "Audio Output". и "Render".

**Задания:** разработать логику и выполнить монтаж ролика с анимированными марионетками.

**Задание для самостоятельной работы:** освоение дополнительного инструментария программного пакета Adobe after Effects для выполнения концепции ролика.

**Методические рекомендации.** По ходу работы рекомендуется обращаться к литературе для теоретического обоснования, выявления программных средств, графических инструментов и методов компьютерной анимации.

#### **Рекомендации по работе с литературой**

Учитывая междисциплинарную специфику предмета – важно уделять внимание источникам в сфере композиции, типографики, психологии аудитории и непосредственно материалу по методикам и технологиям компьютерной анимации. Работа с литературой осуществляется комплексно, теоретическая база поддерживается параллельной практической реализацией проектов.

## **Методические указания для подготовки к самостоятельной работе студентов.**

Самостоятельные занятия студента должны быть посвящены работе как над теоретическим материалом, так и над практической частью курса. Для самоконтроля студент опирается на прописанное количество часов, необходимых для освоения нужного объема работы.

Самостоятельная работа бакалавра предполагает закрепление практического материала по теме рекламной коммуникации; доработку

практических заданий, совершенствование навыков графической подачи на своем примере рекламного образа; изучение материала, не вошедшего в часы аудиторных занятий; работу над осмыслением композиционных решений; самопроверку знаний, подготовку к аттестационным мероприятиям, и т.д.

Учитывая особенности дисциплины «Компьютерная анимация», приступая к самостоятельной работе, студенту необходимо детально изучить специфичную литературу, концептуальную и техническую сторону производственного процесса в рекламном бизнесе.

#### **Рекомендации по подготовке к зачету**

На кафедре графического дизайна, преподаватели которой обеспечивают обучение студентов данной дисциплине, оценки за экзаменационные творческие работы выставляют преподаватели кафедры во главе с ведущим преподавателем данной дисциплины. Это позволяет наиболее объективно оценивать результаты работы студентов, отслеживать связь дисциплин и их наполнения, поддерживать и контролировать общий уровень подготовки студента по данному профилю.

К зачету допускаются студенты, посещавшие аудиторные занятия, выполнившие требования программы курса и не имеющие задолженностей по практической части курса. Успеваемость студентов проверяется по их теоретической и практической подготовленности в форме зачета, предусмотренного учебным планом. Текущий контроль представляет собой систематическую проверку теоретических остаточных знаний, практических и самостоятельных работ. Студент может получить зачет по рейтинговой системе, без опроса или собеседования в случае согласия со своей оценкой, полученной согласно рейтинговой системе.

# **ПЕРЕЧЕНЬ ИНФОРМАЦИОННЫХ ТЕХНОЛОГИЙ И ПРОГРАММНОГО ОБЕСПЕЧЕНИЯ**

При осуществлении образовательного процесса студентами и профессорско-преподавательским составом используется следующее программное обеспечение: Adobe Аfter Effects, Autodesk 3ds Max, Corel DRAW, Adobe Illustrator, Adobe Photoshop, Microsoft Office (Access, Excel, PowerPoint, Word и т. д), Open Office, Skype, Вебинар (Мирополис), программное обеспечение электронного ресурса сайта ДВФУ, включая ЭБС ДВФУ.

При осуществлении образовательного процесса студентами и профессорско-преподавательским составом используются следующие информационно справочные системы: ЭБС ДВФУ, Консультант плюс, библиотеки, ресурсы и порталы по дизайну, профессиональная поисковая система JSTOR, электронная библиотека диссертаций РГБ, Научная электронная библиотека eLIBRARY, электронно-библиотечная система издательства «Лань», электронная библиотека «Консультант студента», электронно-библиотечная система IPRbooks, информационная система "ЕДИНОЕ ОКНО доступа к образовательным ресурсам", базы данных ИНИОН (Института научной информации по общественным наукам), и доступ к Антиплагиату в интегрированной платформе электронного обучения Blackboard ДВФУ, доступ к электронному заказу книг в библиотеке ДВФУ, доступ к материалам дипломников на кафедре отечественной истории и архивоведения, доступ к нормативным документы ДВФУ, расписанию; рассылке писем.

### **МАТЕРИАЛЬНО-ТЕХНИЧЕСКОЕ ОБЕСПЕЧЕНИЕ ДИСЦИПЛИНЫ**

Освоение дисциплины «Компьютерная анимация» предполагает использование следующего материально-технического обеспечения:

Мультимедийная аудитория, вместимостью более 15 человек. Мультимедийная аудитория состоит из интегрированных инженерных систем с единой системой управления, оснащенная современными средствами воспроизведения и визуализации любой видео и аудио информации, получения и передачи электронных документов. Типовая комплектация мультимедийной аудитории состоит из: мультимедийного проектора, автоматизированного проекционного экрана, акустической системы, а также интерактивной трибуны преподавателя, включающей тач-скрин монитор с диагональю не менее 22 дюймов, персональный компьютер (с техническими характеристиками не ниже Intel Core i3-2100, DDR3 4096Mb, 500Gb), конференц-микрофон, беспроводной микрофон, блок управления оборудованием, интерфейсы подключения: USB, audio, HDMI. Интерактивная трибуна преподавателя является ключевым элементом управления, объединяющим все устройства в единую систему, и служит полноценным рабочим местом преподавателя.

Компьютерный класс, представляющий собой рабочее место преподавателя и не менее 10 рабочих мест студентов, включающих компьютерный стол, стул, персональный компьютер, лицензионное программное обеспечение. Каждый компьютер имеет широкополосный доступ в сеть Интернет. Все компьютеры подключены к корпоративной компьютерной сети ДВФУ и находятся в едином домене.

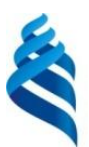

## МИНИСТЕРСТВО ОБРАЗОВАНИЯ И НАУКИ РОССИЙСКОЙ ФЕДЕРАЦИИ

Федеральное государственное автономное образовательное учреждение высшего образования

**«Дальневосточный федеральный университет»**

(ДВФУ)

**НАЗВАНИЕ ШКОЛЫ (ФИЛИАЛА)**

## **УЧЕБНО-МЕТОДИЧЕСКОЕ ОБЕСПЕЧЕНИЕ САМОСТОЯТЕЛЬНОЙ РАБОТЫ ОБУЧАЮЩИХСЯ**

**по дисциплине** «Компьютерная анимация»

**Направление подготовки 54.03.01 Дизайн**

Профиль «Графический дизайн» **Форма подготовки очная**

> **Владивосток 2017**

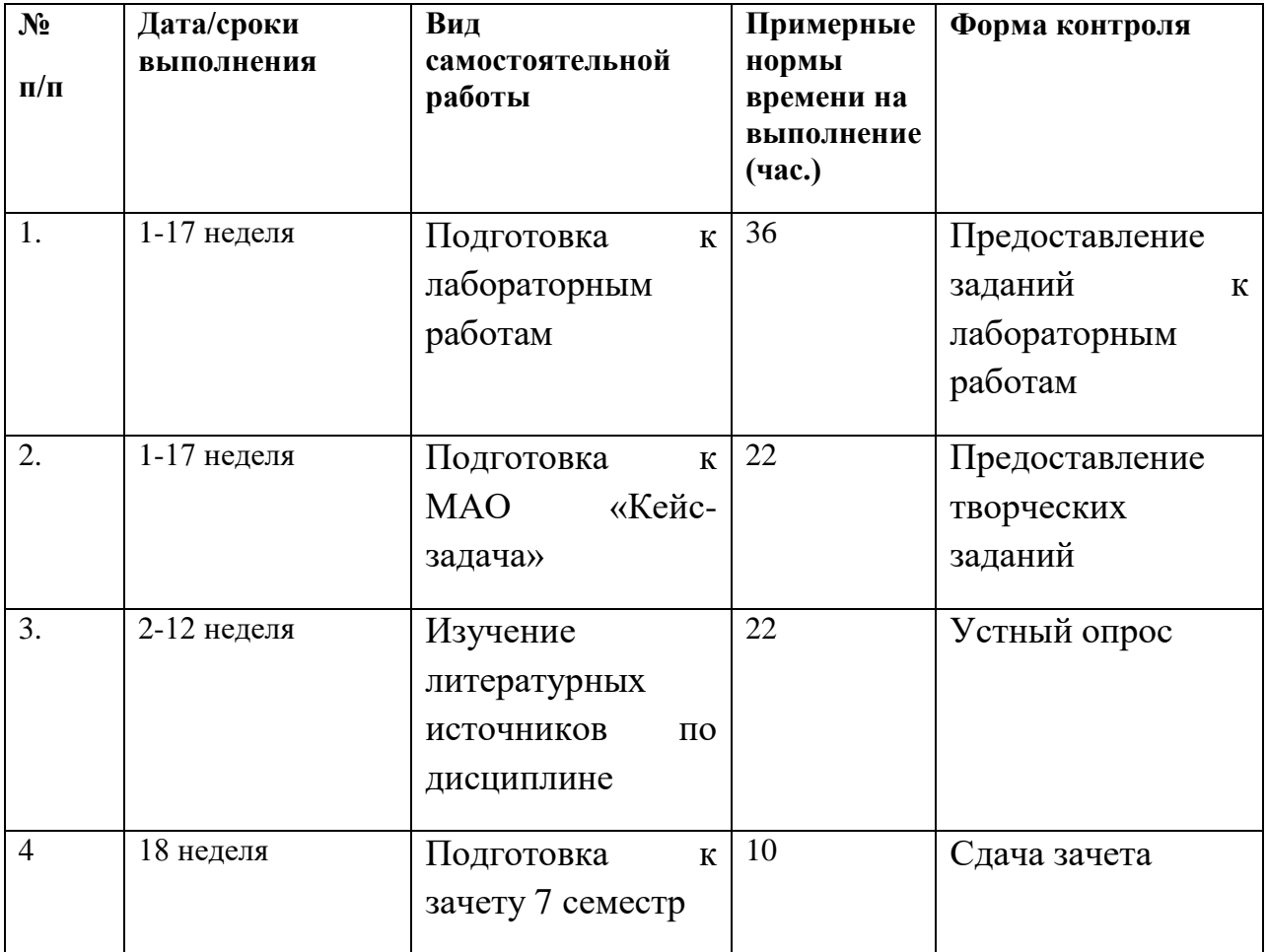

## **Характеристика заданий для самостоятельной работы студентов и методические рекомендации по их выполнению**

В процессе изучения дисциплины «Компьютерная анимация» самостоятельная работа студентов в заключается в освоении теоретических подходов дизайна, маркетинга и психологии в комплексном решении задач рекламного бизнеса, определении роли дизайна в структуре современного рынка рекламы. Самостоятельная работа также реализуется в освоении программных продуктов, приобретении навыков быстрого и целесообразного применения инструментов программ Adobe Аfter Effects, Autodesk 3ds Max, Corel DRAW, Adobe Illustrator, Adobe Photoshop. Самостоятельная работа по подготовке к лабораторной работе считается зачтенной в случае, если посредством ее выполнения студент наработал достаточный материал и выполнил необходимый объем лабораторной работы.

Самостоятельная работа студентов в процессе изучения дисциплины «Компьютерная анимация» ведется по темам, представленным в программе курса и предполагает:

 Изучение существующей специфичной литературы относительно рекламного бизнеса и инноваций в данной сфере

 Знакомство с учебной, научной и научно-популярной литературой по общим вопросам дизайна рекламного продукта

Освоение возможностей программных графических редакторов

Подготовка к семестровому зачету.

В процессе самостоятельной работы студенты решают задачи, связанные с формированием представлений о профессии рекламного дизайнера, основным этапам работы над проектом. Также, анализируя аналогичные ситуации проектирования в виде кейсов, студенты выявляют потенциальные пути решения для собственных учебных работ.

#### *Рекомендации к подготовке к лабораторным работам*

**Задание 1.** Провести поиск, разработку и презентацию идеи кинематики логотипа, выполнить ряд стайлфреймов и аниматика для будущего ролика. На данном этапе оттачиваются композиции кадров, пристраивается визуальная коммуникация с учетом определенной аудитории. С учетом индивидуального подхода к анимации дополнительно освоить возможности программных пакетов и плагины к ним.

**Задание 2.** Отразить вариативность сочетания шрифтовых пар и графических элементов сопровождения для создания титров к фильму. Выполнить

экспериментальные упражнения по анимированному взаимодействию шрифтовых блоков согласно фабуле выбранного фильма.

**Задание 3.** Разработать логику подачи материала в виде инфографики, подкрепить ее элементами, созданными в 3D формате с использованием программного пакета Autodesk 3ds Max. Создать сценарий анимации для графика, карты или диаграммы.

## **Требования к представлению и оформлению результатов самостоятельной работы**

Графическая часть самостоятельной работы заключается в вариативном поиске визуальных компонентов для анимации и их последовательности трансформаций в ролике. Выполняется в виде презентации блоков кейса средствами презентационного программного обеспечения. Подается в электронном формате с раскрытием структуры и компонентов продукта компьютерной анимации.

#### **Критерии оценки выполнения самостоятельной работы**

Самостоятельная работа предполагает структурную целостность с содержанием лабораторных работ – является определенной ступенью в их содержании, но также отдельно логически завершенную задачу. Это обуславливает необходимость ее самостоятельной подготовки для проверки.

Самостоятельная кейс-задача будет считаться выполненной, если соблюдена последовательность исполнения задания, логично завязаны все смысловые и структурные элементы, достигнута цельность и ясность составыляющих элементов по отношению к целостности концепции.

Самостоятельная работа не считается выполненной в случае, если студент не демонстрирует усвоенные теоретические и практические знания и навыки, не может объяснить основные положения изучаемой дисциплины, не демонстрирует выполнение кейс-задач либо не может объяснить принципы и последовательность его выполнения.

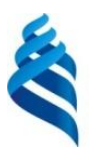

## МИНИСТЕРСТВО ОБРАЗОВАНИЯ И НАУКИ РОССИЙСКОЙ ФЕДЕРАЦИИ

Федеральное государственное автономное образовательное учреждение высшего образования

**«Дальневосточный федеральный университет»**

(ДВФУ)

**НАЗВАНИЕ ШКОЛЫ (ФИЛИАЛА)**

## **ФОНД ОЦЕНОЧНЫХ СРЕДСТВ по дисциплине «Компьютерная анимация» Направление подготовки 54.03.01 Дизайн** профиль «Графический дизайн»

**Форма подготовки очная**

**Владивосток 2017**

## **Паспорт ФОС**

*Заполняется в соответствии с Положением о фондах оценочных средств образовательных программ высшего образования – программ бакалавриата, специалитета, магистратуры ДВФУ, утвержденным приказом ректора от 12.05.2015 №12-13-850.*

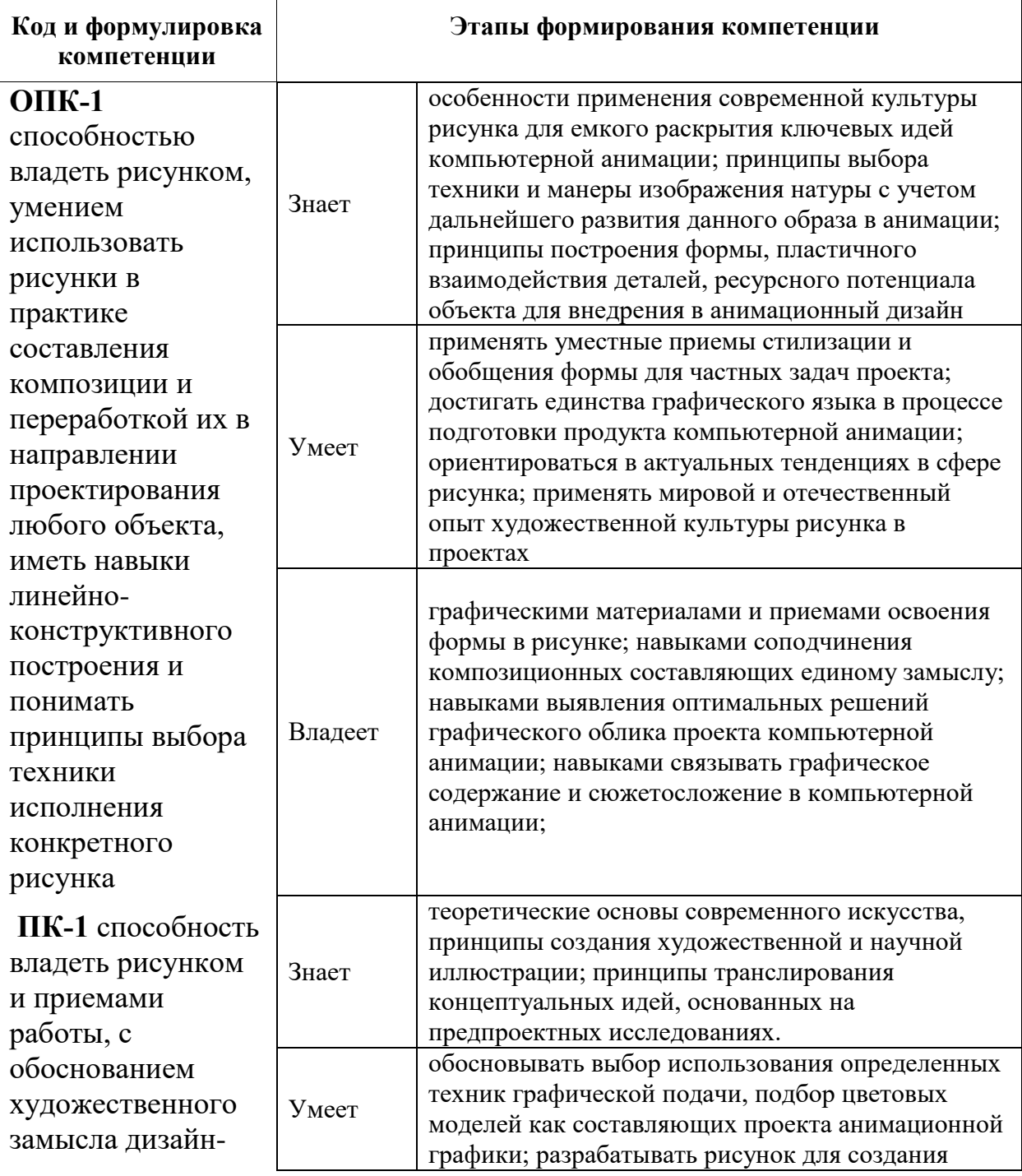

## **Шкала оценивания уровня сформированности компетенций**

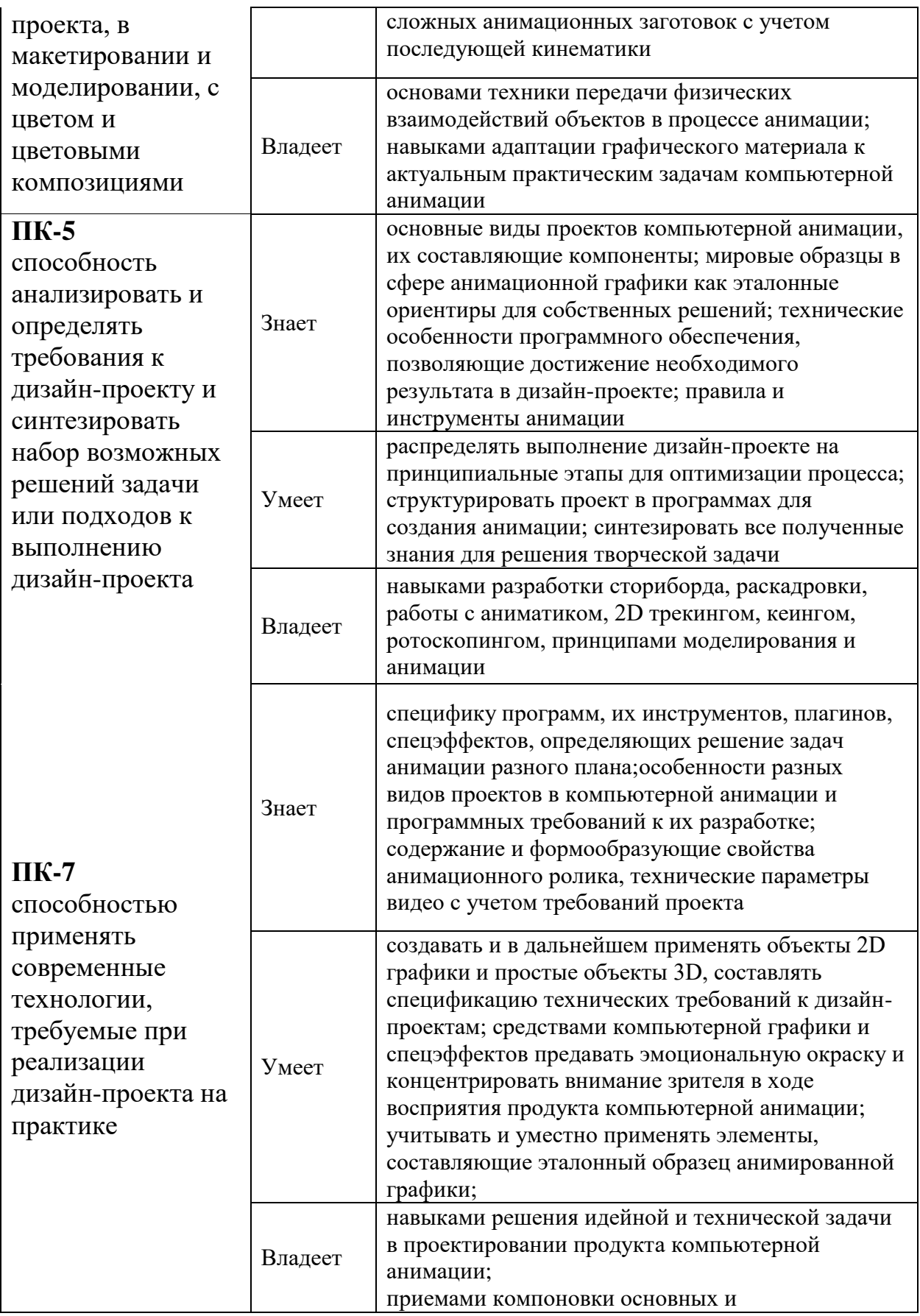

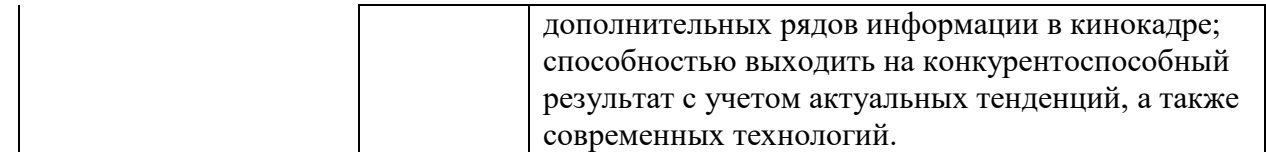

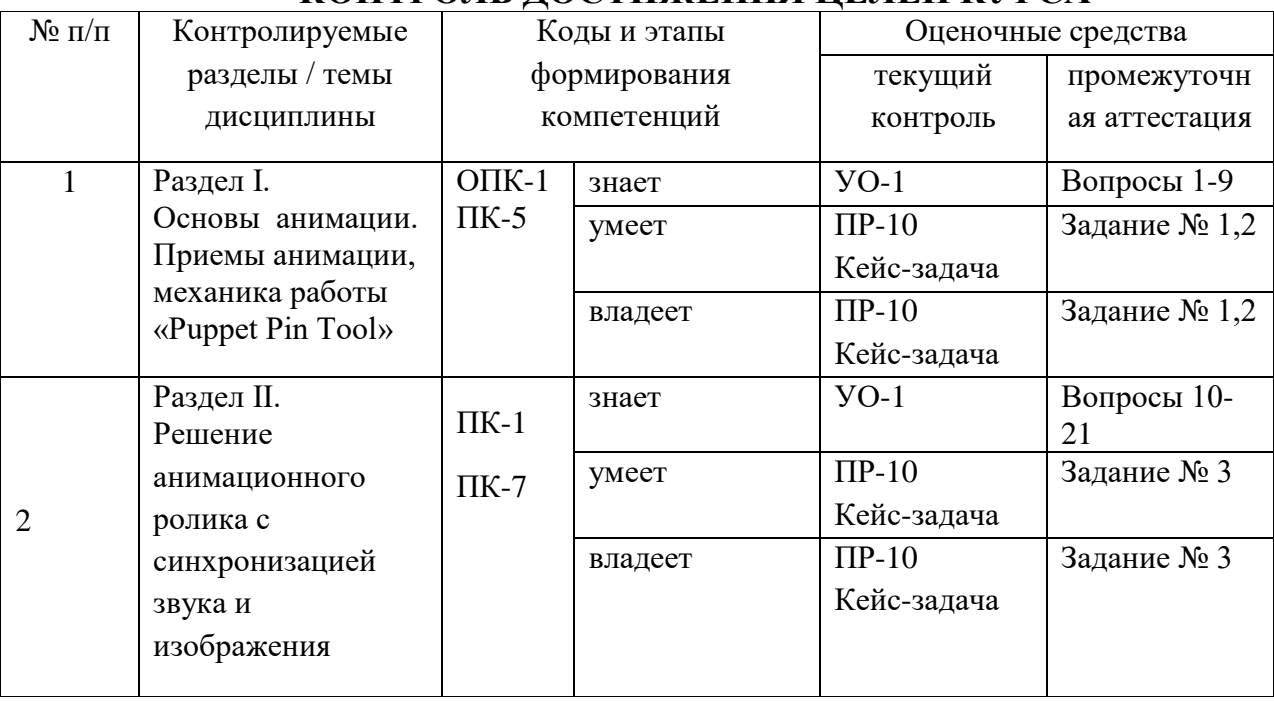

# **КОНТРОЛЬ ДОСТИЖЕНИЯ ЦЕЛЕЙ КУРСА**

## **Шкала оценивания уровня сформированности компетенций**

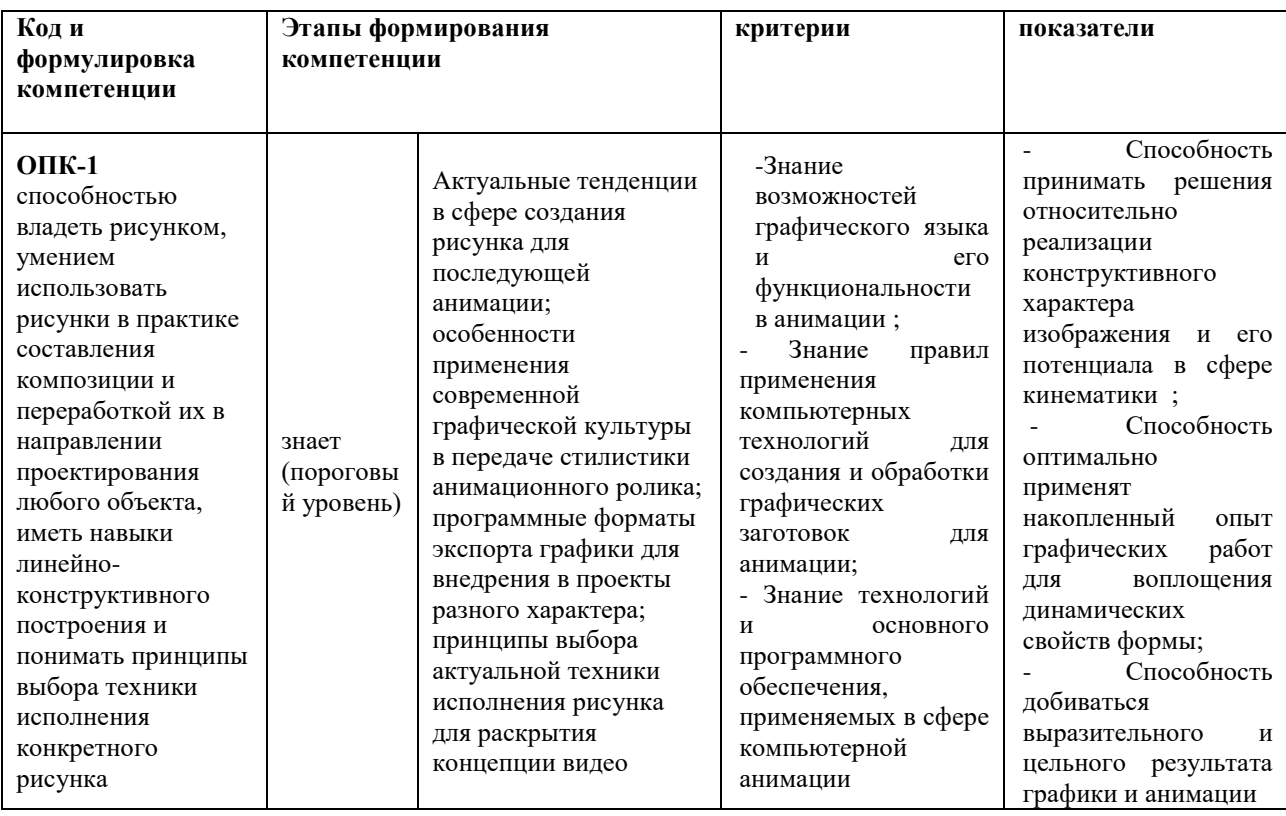

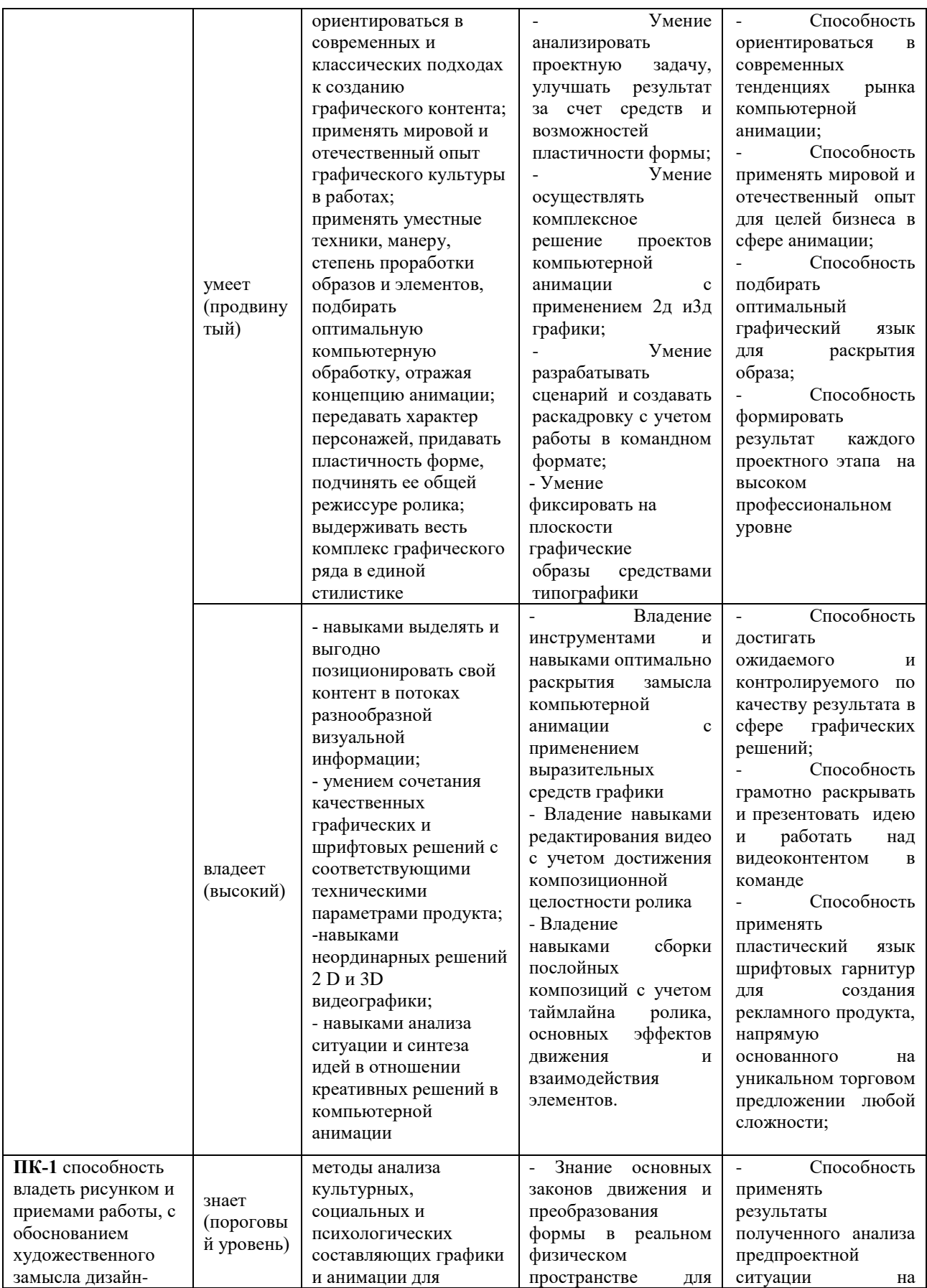

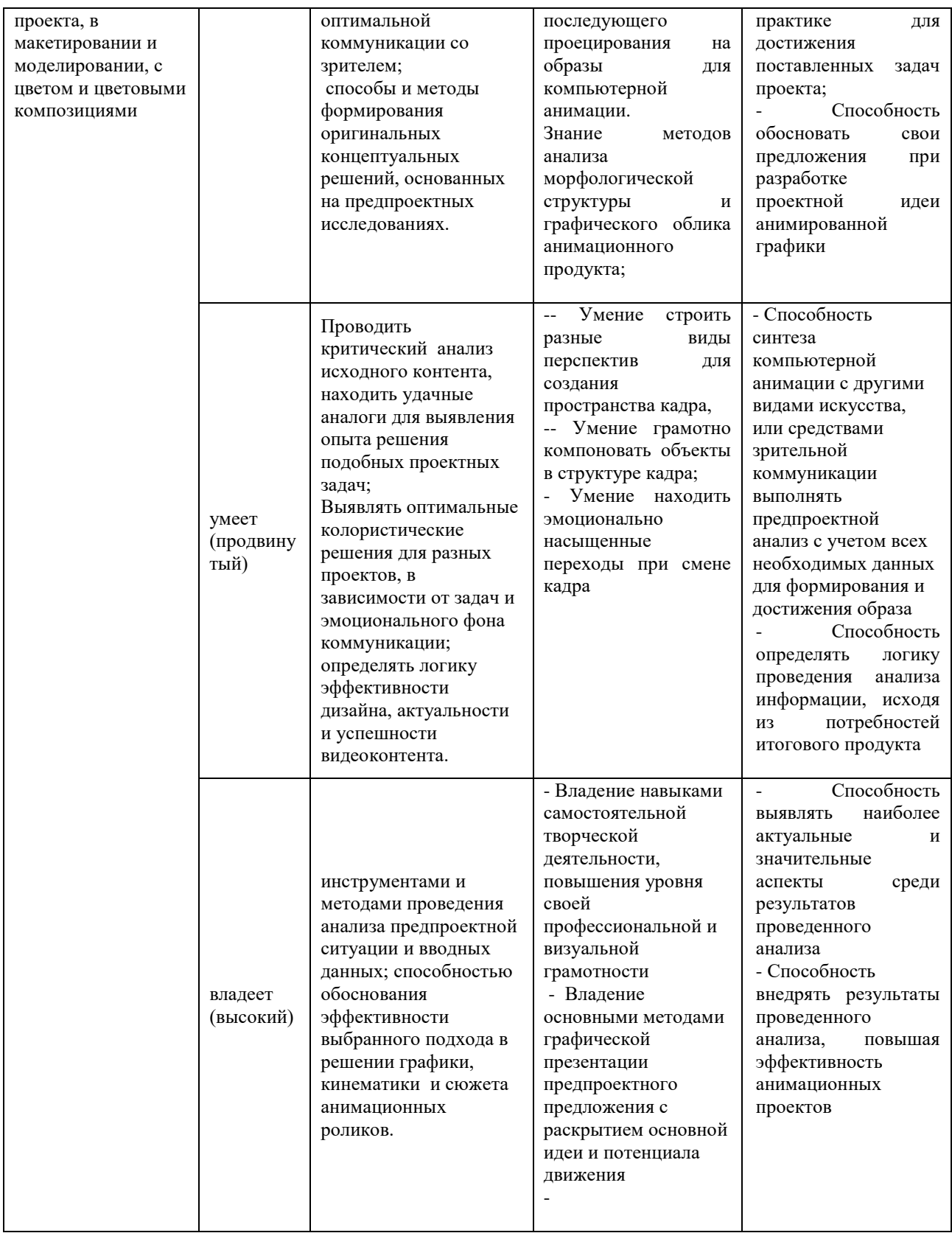

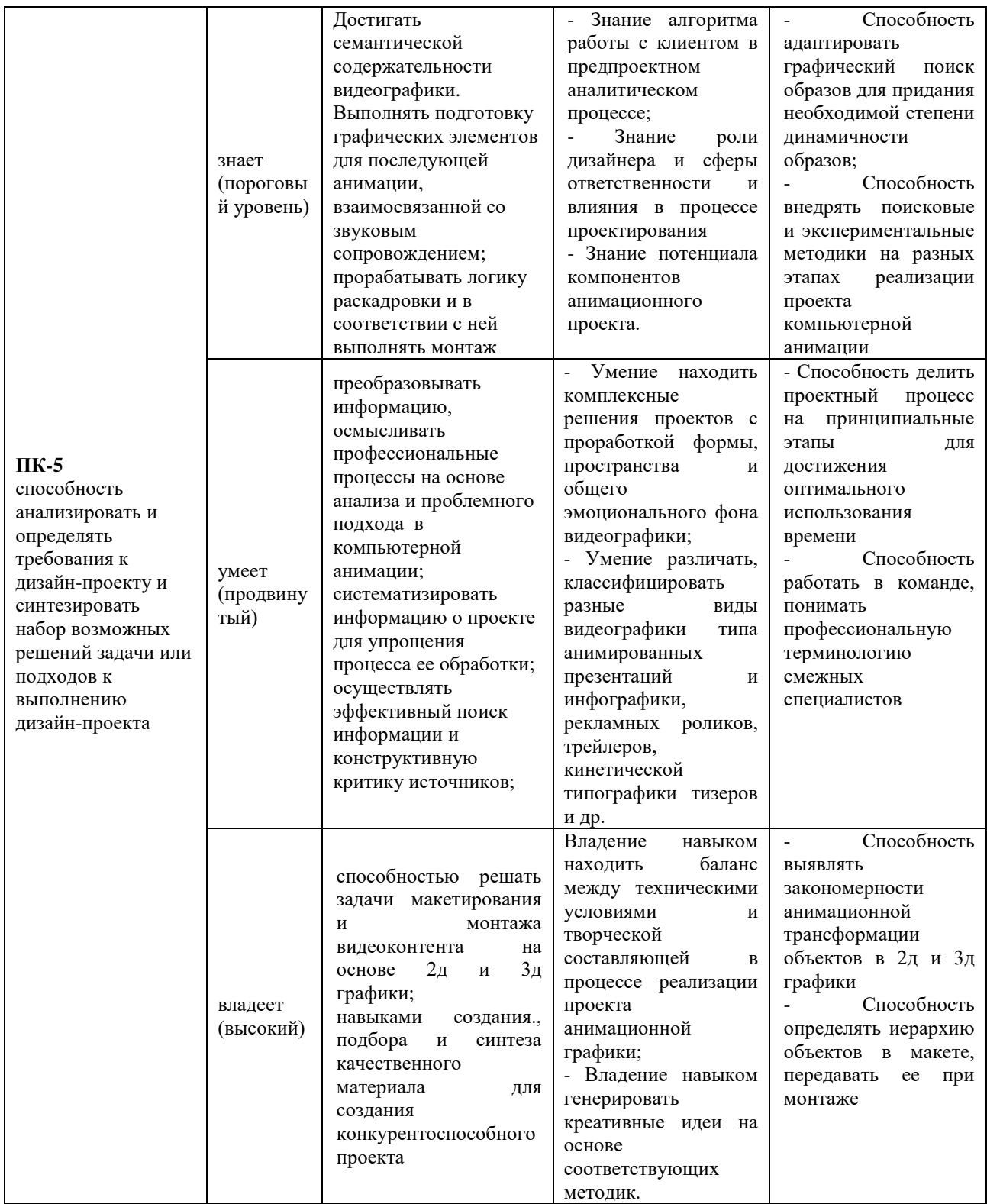

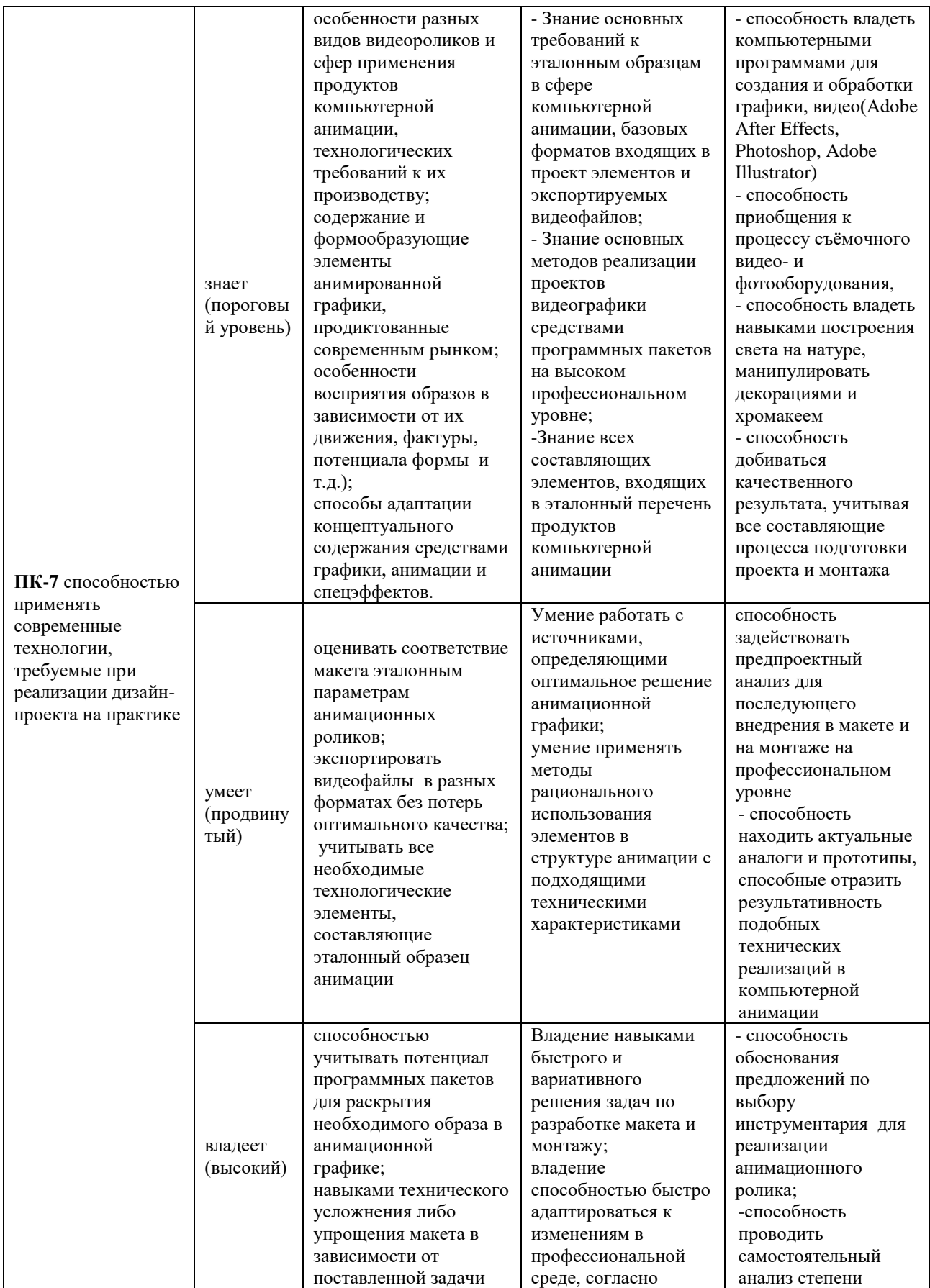

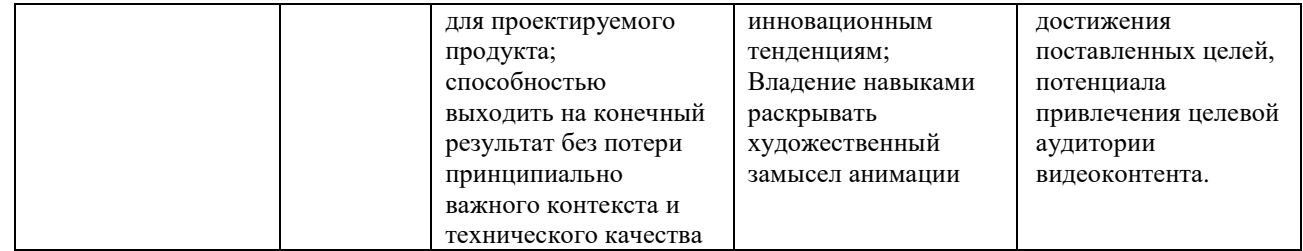

#### **Оценочные средства для промежуточной аттестации**

Промежуточная аттестация студентов по дисциплине «Компьютерная анимация» проводится в соответствии с локальными нормативными актами ДВФУ и является обязательной.

Методом промежуточного контроля освоения студентами теоретической базы дисциплины выступает устный опрос, который проводится ведущим преподавателем. Также студенты выполняют задания к зачету и их проверка и анализ дают возможность студенту получить или не получить зачет по дисциплине. Проверка выполнения заданий осуществляется посредством демонстраций работ студентов, критической оценки представленного материала, что должно способствовать освоению и практических навыков обработки текстовой и графической информации в процессе издательской деятельности, раскрытию творческих способностей студентов в данной области.

В департаменте дизайна и искусств, преподаватели которой обеспечивают обучение студентов данной дисциплине, оценки за лабораторные и самостоятельные работы выставляют преподаватели кафедры во главе ведущим преподавателем данной дисциплины. Это позволяет наиболее объективно оценивать результаты работы студентов, отслеживать связь дисциплин и их наполнения, поддерживать и контролировать общий уровень подготовки по данному профилю.

### **Критерии оценки УО-1 (устный ответ)**

**Студент получает зачет, если:** обладает обширной базой знаний, демонстрирует высокий уровень владения терминологическим аппаратом в сфере компьютерной анимации, теоретическую базу знаний по решению принципиальных задач, рассмотренных в курсе, ответ отличается глубиной и полнотой раскрытия темы; умеет обосновывать свою точку зрения, касаемо специфичной проблематики; студент исправно посещал занятия и набрал необходимое количество баллов по рейтинг-плану.

**Студент не получает зачет, если:** ответы на ключевые вопросы курса не отличаются полнотой и последовательностью; студент не владеет представлениями о функциональных обязанностях дизайнера-аниматора; не умеет аргументировано решать поставленные теоретические задачи; согласно рейтинг-плану, студент не набрал необходимое количество баллов.

### **УО-1 – собеседование. Вопросы собеседования**

- 1. Основные характеристики и элементы анимации.
- 2. Виды шрифтов, особенности разработки проектов в сфере кинетической типографики.
- 3. Особенности 2D и 3D -графики в поле анимации.
- 4. Типы визуализации.
- 5. Специальные эффекты визуализации: окружение и атмосфера.
- 6. Проекции, методы отображения. Визуализация.
- 7. Атрибуты интерфейса Adobe Аfter Effects
- 8. Команды выделения объектов и подобъектов. Управление видимостью объектов.
- 9. Настройки параметров ключа.
- 10.Трехмерное пространство. Системы и оси координат, линии, трехмерные объекты, формы и грани.
- 11.Предмет и элементы драматургической композиции, их применение в моушн-дизайне
- 12.Основные принципы анимации

13.Алгоритм работы с раскадровкой и аниматиком

- 14.Понятия 2D-трекинг, кеинг и ротоскопинг
- 15.Специфика применения правил типографики в жанре титров
- 16.Что такое фаза движения?

17.Протоформы анимации

18.Принцип восприятия анимационного образа

19.Понятие времени в анимационном фильме

20.Особенности исторических этапов развития анимации

21.Современные тенденции и тренды в сфере анимации

## **Оценочные средства для текущей аттестации**

Текущая аттестация студентов по дисциплине «Компьютерная анимация» проводится в соответствии с локальными нормативными актами ДВФУ и является обязательной, в форме контрольных мероприятий (*защиты лабораторных работ*) по оцениванию фактических результатов обучения студентов.

Объектами оценивания выступают:

 учебная дисциплина (активность на занятиях, своевременность выполнения различных видов заданий, посещаемость всех видов занятий по аттестуемой дисциплине);

степень усвоения теоретических знаний;

 уровень овладения практическими умениями и навыками по всем видам учебной работы;

результаты самостоятельной работы.

В процессе преподавания дисциплины «Компьютерная анимация» используются следующие оценочные средства:

*ПР-11 Кейс-задача.* Проблемное задание, в котором студенту предлагается осмыслить реальную профессионально-ориентированную ситуацию, необходимую для решения данной проблемы.

#### **Кейс-задача**

**Задание 1.** Осуществить выбора образного ряда для создания интро, открывающего ролик компании, ознакомиться с миссией, логикой айдентики бизнеса. Выполнить морфологический анализ полученных форм. Подготовить отдельные шейпы к последующей работе над анимацией с потенциалом формообразования для необходимой кинематики.

**Задание 2.** Провести анализ нескольких анимационных роликов, выполненных по принципу марионеточной механики. Анализ представить в виде материала, структурированного в таблице.

**Задание 3.** На основе сюжета песни решить последовательность ключевых кадров, композицию раскадровки и аниматик.

#### **Критерии оценки:**

 100-86 баллов выставляется студенту, если он предоставил оптимальное решение работ, где графическая, сюжетная и кинематическая составляющие в полной мере раскрывают основную идею ролика. Удачно подобрана эмоциональная шкала вовлечения аудитории, цветовая гамма и графический язык помогает решить цели и задачи, стоящие перед продуктом. Подобрана оптимальная манера для раскрытия образов, грамотно применены приемы компьютерной обработки и спецэффекты. Выполнен весь заданный объем лабораторных работ и кейс-задач. Итоговые работы оформлена на высоком уровне в нужных видеоформатах, доступных для просмотра на большинстве современных ПК.

 85-76 - баллов - работа характеризуется смысловой цельностью, связностью и последовательностью сценария и анимации; допущено не более 1- 2 существенных ошибок при объяснении смысла или содержания проблемы. Продемонстрированы исследовательские умения и навыки работы с коммуникацией в сфере мошн-дизайна. Фактических ошибок, связанных с пониманием проблемы, нет. Допущены одна-две несущественные ошибки в оформлении работы. Итоговые видеофайлы воспроизводятся корректно.

 75-61 балл – студент проводит самостоятельный анализ основных этапов и смысловых составляющих проблемы; понимает базовые основы и теоретическое обоснование выбранной темы. Привлечены основные источники по рассматриваемой теме. Не достигнута выразительность и ясность образа анимации. Допущено не более 3 ошибок в смысле или содержании проблемы, оформлении работы.

 60-50 баллов - работа представляет собой слабый образец по сюжету и графической составляющей. Не раскрыта идейная составляющая, не выполнены задачи кейсов. Допущено более 4 ошибок в смысловом содержании раскрываемой проблемы. Работа не оформлена должным образом, есть трудности с форматами и воспроизведением роликов.